# ulthese : la classe pour les thèses et mémoires de l'Université Laval<sup>∗</sup>

Faculté des études supérieures et postdoctorales†

## **1 Introduction**

La classe ulthese permet de composer avec  $\mathbb{A}\mathrm{I}$ EX ou  $\chi$   $\mathbb{A}\mathrm{I}$ EX des thèses et mémoires immédiatement conformes aux règles générales de présentation matérielle de la Faculté des études supérieures et postdoctorales (FESP) de l'Université Laval. Ces règles définissent principalement la présentation des pages de titre des thèses et mémoires ainsi que la disposition du texte sur la page. La classe en elle-même est donc relativement simple.

Cependant, ulthese est basée sur la classe memoir [\(Wilson,](#page-40-0) [2016\)](#page-40-0), une extension de la classe standard book facilitant à plusieurs égards la préparation de documents d'allure professionnelle dans LATEX. La classe memoir incorpore d'office plus de 30 des paquetages les plus populaires  $^1$  $^1$ . L'intégralité des fonctionnalités de memoir se retrouve donc dans ulthese.

La classe memoir fait partie des distributions LAT<sub>E</sub>X modernes; elle devrait donc être installée et disponible sur votre système. Elle est livrée avec une [documentation](http://texdoc.net/pkg/memoir)  $\mathbf C$  exhaustive : le guide de l'utilisateur fait près de 600 pages ! N'hésitez pas à vous y référer pour réaliser une mise en page particulière.

L'autre compagnon naturel de la présente documentation est [Rédaction](http://texdoc.net/pkg/formation-latex-ul) [avec L](http://texdoc.net/pkg/formation-latex-ul)T<sub>F</sub>X  $\mathbb{C}^{\bullet}$  [\(Goulet,](#page-39-0) [2016\)](#page-39-0), la formation LT<sub>F</sub>X de l'Université Laval. Vous y trouverez des informations additionnelles sur l'utilisation des classes ulthese et memoir.

<sup>∗</sup>Ce document décrit la classe ulthese v5.3, datée du 2019/11/29.

<sup>†</sup>Cette classe et sa documentation ont été rédigées par Vincent Goulet (Faculté des sciences et de génie) avec la collaboration de Koassi D'Almeida (Faculté des études supérieures et postdoctorales) et de Pierre Lasou (Bibliothèque).

<span id="page-0-0"></span><sup>1.</sup> Consulter la section 18.24 de la documentation de memoir pour la liste ou encore le journal de la compilation (*log*) d'un document utilisant la classe ulthese.

## **2 Démarrage rapide (pour les impatients)**

La classe est livrée avec les distributions T<sub>E</sub>X Live, MacT<sub>E</sub>X et MiKT<sub>E</sub>X. Si vous utilisez l'une ou l'autre de ces distributions et qu'elle est à jour $^2$  $^2$ , vous devriez pouvoir utiliser ulthese sans autre intervention.

Il est recommandé de segmenter tout document d'une certaine ampleur dans des fichiers .tex distincts pour chaque partie — habituellement un fichier par chapitre. Le document complet est alors composé à l'aide d'un fichier maître qui contient le préambule LATEX et un ensemble de commandes \include pour réunir les parties dans un tout.

La classe ulthese est livrée avec un ensemble de gabarits sur lesquels se baser pour :

- le document maître de divers types de thèses et de mémoires (standard, par articles, en cotutelle, en bidiplomation) ;
- les fichiers des parties les plus usuelles (résumés français et anglais, avant-propos, introduction, chapitres, conclusion, etc.).

Les noms des fichiers devraient permettre de facilement identifier leur contenu (c'est là une bonne pratique : le nom rappels.tex parle de luimême et résiste mieux aux changements à l'ordre des chapitres que chapitre1.tex).

Dans TEX Live, les gabarits sont classés avec la documentation de la classe. Pour les utiliser, copiez les fichiers appropriés dans votre dossier de travail.

Pour débuter la rédaction, renommez le gabarit de document maître approprié d'après votre numéro de dossier. Par exemple, l'étudiante dont le numéro de dossier est 111555555 et qui entame la rédaction d'une thèse par articles renommera le fichier

gabarit-doctorat-articles.tex

en

111555555.tex.

Les gabarits comportent des commentaires succincts pour vous guider dans la préparation de votre document. La [section 9](#page-13-0) fournit les informations détaillées.

<span id="page-1-0"></span><sup>2.</sup> Validez à l'aide de l'assistant de mise à jour de votre distribution.

## **3 Installation**

Cette section explique comment installer la classe ulthese si elle n'est pas disponible sur votre système ou si la version n'est pas à jour.

La classe est distribuée sous forme d'une archive ulthese.zip via le réseau de sites *Comprehensive TEX Archive Network* (CTAN) :

#### <https://www.ctan.org/pkg/ulthese>

L'installation de la classe consiste à créer le fichier ulthese.cls et les gabarits .tex à partir du code source documenté se trouvant dans le fichier ulthese.dtx. Il est recommandé de simplement créer ces fichiers dans le dossier de travail de la thèse ou du mémoire.

Pour procéder à l'installation, décompressez l'archive ulthese.zip dans votre dossier de travail, puis compilez avec LATEX le fichier ulthese.ins en exécutant la commande suivante depuis une invite de commande :

latex ulthese.ins

Vous pouvez aussi ouvrir le fichier ulthese.ins dans votre éditeur de texte favori et lancer depuis celui-ci la compilation avec LAT<sub>E</sub>X, pdfLAT<sub>E</sub>X, X<sub>E</sub>IAT<sub>E</sub>X ou un autre moteur T<sub>E</sub>X.

## **4 Utilisation**

La classe est compatible avec les moteurs LATEX traditionnels ainsi qu'avec le plus récent moteur X<del>I</del>AT<sub>E</sub>X.

On charge la classe avec la commande

\documentclass[\*options*)]{ulthese}

Les marges, l'interligne et la numérotation des pages sont adaptées aux règles de présentation matérielle de la FESP. Les sections suivantes décrivent les options et les commandes définies par la classe.

**Remarque.** Depuis la version 5.0, la classe ne crée plus de page de titre par défaut, sa production étant désormais prise en charge par la FESP. Néanmoins, les fonctionnalités de composition d'une page de titre demeurent disponibles dans la classe. Les commandes pertinentes sont regroupées à l['annexe A.](#page-18-0)

<span id="page-3-0"></span>Tab. 1 – Options de la classe pour la déclaration du grade et libellés correspondants

| Option       | Nom du grade (sigle)                              |  |
|--------------|---------------------------------------------------|--|
| LLD          | Docteur en droit (LL. D.)                         |  |
| DMus         | Docteur en musique (D. Mus.)                      |  |
| <b>DPsy</b>  | Docteur en psychologie (D. Psy.)                  |  |
| <b>DThP</b>  | Docteur en théologie pratique (D. Th. P.)         |  |
| PhD          | Philosophiæ doctor (Ph. D.)                       |  |
| <b>MATDR</b> | Maître en aménagement du territoire et dévelop-   |  |
|              | pement régional (M.ATDR)                          |  |
| MArch        | Maître en architecture (M. Arch.)                 |  |
| МA           | Maître ès arts (M.A.)                             |  |
| LLM          | Maître en droit (LL. M.)                          |  |
| MErg         | Maître en ergothérapie (M. Erg.)                  |  |
| <b>MMus</b>  | Maître en musique (M. Mus.)                       |  |
| MPht         | Maître en physiothérapie (M. Pht.)                |  |
| <b>MSc</b>   | Maître ès sciences (M. Sc.)                       |  |
| MScGeogr     | Maître en sciences géographiques (M. Sc. géogr.)  |  |
|              | MServSoc Maître en service social (M. Serv. soc.) |  |
| MPsEd        | Maître en psychoéducation (M. Ps. éd.)            |  |

## <span id="page-3-1"></span>**4.1 Options de la classe**

Cette section passe en revue les  $\langle options \rangle$  que l'on peut spécifier au chargement de la classe. Les commandes mentionnées ci-dessous font quant à elles l'objet de la [section 4.2.](#page-5-0)

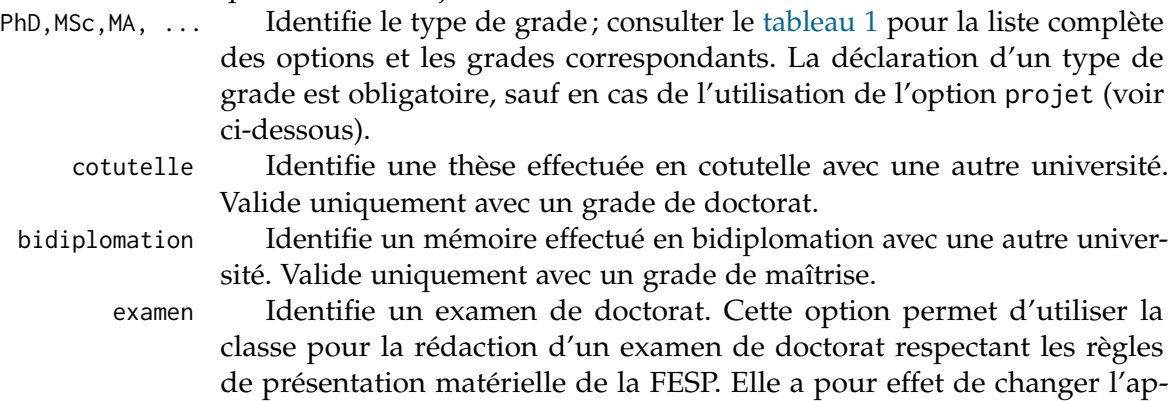

pellation « Thèse » sur la page de titre pour « Examen de doctorat ». Elle supprime également la page frontispice. L'option n'est compatible qu'avec l'une des options de grade de doctorat.

- essai Identifie un essai de maîtrise. Cette option permet d'utiliser la classe pour la rédaction d'un essai de maîtrise respectant les règles de présentation matérielle de la FESP. Elle a pour effet de changer l'appellation « Maîtrise » sur la page de titre pour « Essai ». L'option n'est compatible qu'avec l'une des options de grade de maîtrise. Pour un essai de maîtrise, l'utilisation simultanée de l'option article de la classe memoir peut s'avérer tout indiquée.
- projet Identifie un projet de recherche. Cette option permet d'utiliser la classe pour la rédaction d'un rapport de projet de recherche respectant les règles de présentation matérielle de la FESP. Elle a pour effet d'inscrire l'appellation « Projet de recherche » sur la page de titre et de supprimer la mention du grade. L'utilisation de cette option rend d'ailleurs non obligatoire la déclaration de grade qui, si elle est présente, est simplement ignorée. Comme pour un essai de maîtrise, l'utilisation simultanée de l'option article de la classe memoir peut s'avérer tout indiquée avec les cette option.
- stage Identifie un rapport de stage. L'effet de cette option est identique à celui de l'option projet à deux exceptions près : l'inscription sur la page de titre est « Rapport de stage » et la page frontispice est supprimée.

10pt,11pt,12pt Sélectionne une taille de police de 10, 11 ou 12 points. Par défaut la classe utilise une police de 11 points. Ces options n'ont aucun effet sur la taille des polices des pages de titre.

- bibchapitre Permettent de composer une bibliographie distincte après chaque bibsection fichier inséré dans le document avec \include, habituellement un chapitre ; voir la [section 7.2.](#page-11-0) Ces options sont principalement utiles pour les thèses et mémoires par articles. La bibliographie se présente sous la forme d'un chapitre non numéroté avec bibchapitre, et sous la forme d'une section numérotée avec bibsection.
	- nonatbib Empêche le chargement du paquetage **natbib**. La paquetage est normalement chargé par la classe ; voir la [section 7.](#page-10-0) L'option nonatbib permet d'empêcher le chargement pour modifier les options du paquetage ou en cas de conflit avec un autre paquetage de mise en forme de la bibliographie.
	- nobabel Empêche le chargement du paquetage **babel**. La classe utilise par défaut ce paquetage pour le traitement des langues dans le document ; voir la [section 6.](#page-9-0) L'option nobabel permet d'empêcher son chargement si un autre paquetage devait être utilisé — on pense ici principalement à

**polyglossia** pour un document produit avec le moteur X<sub>E</sub>IAT<sub>E</sub>X.

nohyperref Empêche le chargement du paquetage **hyperref**. L'interaction de ce paquetage avec les autres est parfois — voire souvent — délicate. La classe se charge de le charger en tout dernier tel que généralement recommandé. L'option nohyperref permet d'empêcher son chargement s'il est absolument nécessaire de charger d'autres paquetages avant **hyperref**. Si vous utilisez cette option, vous devez obligatoirement charger **hyperref** dans le préambule du document.

english, french, ... Déclare les langues utilisées dans le document. Ces options sont transférées au paquetage **babel** (dans la mesure où nobabel n'est pas spécifié, bien entendu). Le libellé des langues devrait donc correspondre aux options de **babel**. La dernière langue spécifiée est la langue active par défaut dans le document.

> Toute autre option sera passée à la classe memoir dont, entre autres, le format du papier. Le format lettre nord-américain (option letterpaper) est utilisé par défaut. Si votre thèse doit être imprimée en format international A4, utilisez l'option a4paper. La classe memoir est toujours chargée avec l'option oneside.

#### <span id="page-5-0"></span>**4.2 Commandes de la classe**

La classe ulthese définit quelques nouvelles commandes servant principalement à créer la page frontispice et des éléments des pages liminaires. Le sommaire des commandes se trouve dans le [tableau 2](#page-6-0) et les descriptions détaillées, ci-dessous.

\titre Titre principal de la thèse ou du mémoire. Ne pas utiliser la commande \title de LATEX pour ce faire.

> Vous devez couper manuellement avec \\ ou \newline un titre très long. Par exemple, la déclaration d'un titre d'une seule ligne est :

\titre{Ceci est un titre d'une seule ligne}

Pour un titre de deux lignes, ce sera plutôt :

\titre{Ceci est la première ligne d'un long titre \\ et ceci est la seconde}

\soustitre Sous-titre de la thèse ou du mémoire, le cas échéant. Les remarques sur un long titre principal s'appliquent également au sous-titre.

\auteur Nom complet de l'auteur de la thèse ou du mémoire, sous la forme Prénom Nom avec seulement des majuscules initiales. Ne pas utiliser la commande \author de LAT<sub>E</sub>X pour le nom de l'auteur.

\programme Nom complet officiel du programme d'études comme « Doctorat en

<span id="page-6-0"></span>Tab. 2 – Sommaire des commandes de la classe ulthese. Celles marquées d'une étoile \* sont obligatoires.

| Commande                | Usage                                      |
|-------------------------|--------------------------------------------|
| \titre*                 | titre principal du document                |
| \soustitre              | sous-titre du document                     |
| \auteur <sup>*</sup>    | nom complet de l'auteur                    |
| \programme*             | nom officiel du programme d'études         |
| \direction <sup>*</sup> | nom du directeur (directrice) de recherche |
| \codirection            | noms des codirecteurs de recherche         |
| \frontispice*           | production de la page frontispice          |
| \dedicace               | dédicace du document                       |
| \epigraphe              | épigraphe du document                      |

informatique » ou « Maîtrise en mathématiques ». Si le programme comporte une majeure, séparer sa mention de celle du programme principal par un tiret demi-quadratin (obtenu avec --).

\direction Nom complet du directeur ou de la directrice de recherche, sous la forme Prénom Nom avec seulement des majuscules initiales, suivi d'une virgule et de la mention « directeur de recherche » ou « directrice de recherche ».

> Les thèses en cotutelle comportent un directeur ou une directrice de recherche et un directeur ou une directrice de cotutelle. Séparer chaque mention par \\, comme ceci :

\direction{Prénom Nom, directrice de recherche \\ Prénom Nom, directeur de cotutelle}

De même, les maîtrises en bidiplomation comptent deux directeurs ou directrices de recherche. Séparer chaque mention tel que mentionné ci-dessus.

\codirection Comme la commande \direction, mais pour le ou les codirecteurs de recherche, s'il y a lieu. Lorsqu'il y a plus d'un codirecteur de recherche, séparer chaque mention par \\, comme ceci :

> \codirection{Prénom Nom, directrice de recherche \\ Prénom Nom, directeur de recherche}

\frontispice Création de la page frontispice. De toutes les commandes ci-dessus, c'est la seule qui doit se trouver dans le corps du document plutôt que dans le préambule.

 $\delta$  dedicace Ajout d'une dédicace (« À mes parents », « À Camille ») à la thèse ou

au mémoire. La dédicace est disposée seule sur une page liminaire, à une dizaine de lignes de la marge du haut et alignée à droite. Par défaut, elle est composée en italique.

\epigraphe Ajout d'une épigraphe au début du document. Comme la dédicace, l'épigraphe est disposée seule sur une page liminaire, à une dizaine de lignes de la marge du haut et alignée à droite. La commande accepte deux arguments, soit le texte de la citation et son auteur ou la source, dans l'ordre.

> Pour ajouter une épigraphe au début d'un ou plusieurs chapitres, utiliser directement la commande \epigraph de memoir, sur laquelle \dedicace et \epigraphe sont d'ailleurs basées.

#### <span id="page-7-0"></span>**4.3 Citations**

L<sup>A</sup>TEX offre deux environnements pour les citations dans le texte : quote et quotation.

quote L'environnement quote sert pour les citations « courtes », quelques lignes au plus. Dans la classe, le texte est alors placé en retrait des marges normales de 10 mm à gauche et à droite.

quotation L'environnement quotation, quant à lui, doit être utilisé pour les citations « longues », celles qui peuvent s'étendre sur plus de cinq lignes ou, surtout, plus d'un paragraphe. Dans la classe, le texte est alors toujours placé en retrait de 10 mm, mais également à interligne simple. De plus, un espace vertical sépare les paragraphes, le cas échéant, afin de bien les distinguer les uns des autres.

#### **4.4 Interligne**

\OnehalfSpacing L'espacement d'un interligne et demi utilisé dans la classe est obtenu avec la commande \OnehalfSpacing de memoir. L'interligne simple est automatiquement rétabli pour les pages de titre, la table des matières, la liste des tableaux, la liste des figures et les longues citations [\(section 4.3\)](#page-7-0).

\SingleSpacing Si ce devait être nécessaire ailleurs dans le document, la commande \SingleSpacing permet de passer à l'interligne simple.

#### **4.5 Hyperliens**

Lorsque le document est produit avec pdfLT<sub>E</sub>X ou X<sub>I</sub>LAT<sub>E</sub>X, toutes les références internes et externes sont automatiquement transformées en hyperliens cliquables. Ceux-ci apparaissent dans une teinte de bleu assez foncée tout à la fois visible en couleur et peu contrastante si le document est imprimé en noir et blanc.

\hypersetup Vous pouvez ajouter des options de configuration pour les hyperliens ou les métadonnées du document PDF avec la commande \hypersetup du paquetage hyperref.

#### <span id="page-8-0"></span>**4.6 Autres paquetages chargés**

Outre memoir, la classe ulthese charge quelques paquetages qui peuvent aussi vous être utiles. Il n'est donc pas nécessaire de charger de nouveau les paquetages suivants :

**babel** [\(Braams et Bezos,](#page-39-1) [2016\)](#page-39-1) gestion des documents rédigés dans une ou plusieurs langues autres que l'anglais (si l'option nobabel de la classe est absente ; voir aussi la [section 6\)](#page-9-0) ;

**numprint** [\(Harders,](#page-39-2) [2012\)](#page-39-2) requis par la commande \nombre de **babel**; le paquetage est donc chargé uniquement si **babel** l'est. Permet de composer automatiquement des nombres avec un séparateur toutes les trois positions (une espace en français) ;

**natbib** [\(Daly,](#page-39-3) [2010\)](#page-39-3) gestion de la bibliographie (si l'option nonatbib de la classe est absente ; voir aussi la [section 7\)](#page-10-0) ;

**chapterbib** [\(Arseneau,](#page-39-4) [2010\)](#page-39-4) gestion de bibliographies multiples (si l'une ou l'autre des options bibchapitre ou bibsection est spécifiée ; voir aussi la [section 7.2\)](#page-11-0) ;

**hyperref** [\(Rahtz et Oberdiek,](#page-39-5) [2017\)](#page-39-5) permet de transformer toutes les références en hyperliens cliquables lorsque le document est produit avec pdflAT<sub>E</sub>X ou X<sub>E</sub>IAT<sub>E</sub>X (si l'option nohyperref est spécifiée, vous devez obligatoirement charger le paquetage vous-même) ;

**etoolbox** [\(Lehman et Wright,](#page-39-6) [2018\)](#page-39-6) outils additionnels pour la conception de classes et de paquetages (utilisé pour le chargement de **hyperref**) ;

**fontspec** [\(Robertson et Hosny,](#page-39-7) [2017\)](#page-39-7) gestion des polices OpenType sous X L<sup>E</sup> <sup>A</sup>TEX (chargé avec ce moteur seulement) ;

**graphicx** [\(Carlisle et The L](#page-39-8)AT<sub>E</sub>X<sub>3</sub> Project, [2016\)](#page-39-8) insertion et manipulation de graphiques ;

**xcolor** [\(Kern,](#page-39-9) [2016\)](#page-39-9) gestion des couleurs dans le document, notamment celle des hyperliens ;

**textcomp** multitude de symboles spéciaux, dont un beau symbole de copyright, ©.

L['annexe B](#page-20-0) sur la mise en œuvre de la classe fournit plus de détails sur la liste des paquetages chargés et les raisons pour lesquelles ils sont requis dans la classe.

#### **4.7 Paquetage incompatible**

Le paquetage **geometry** est incompatible avec la classe à cause de sa mauvaise interaction avec memoir. Son chargement dans le préambule du document cause une erreur lors de la compilation.

## **5 Thèses et mémoires par articles**

La rédaction de la thèse ou du mémoire par articles est une pratique qui gagne en popularité. Elle consiste à remplacer le corps principal du manuscrit par un ou des articles scientifiques. Chaque article fait normalement l'objet d'un chapitre dans le document. Les résumés en français (obligatoire) et dans la langue de la thèse ou du mémoire (le cas échéant) y apparaissent sous forme de sections numérotées.

L'autre caractéristique qui distingue la thèse et le mémoire par articles des versions standards, c'est la nécessité d'utiliser une bibliographie distincte pour chacun des chapitres. Les options de la classe bibchapitre et bibsection permettent de réaliser cette mise en forme particulière. La [section 7.2](#page-11-0) explique comment en tirer profit.

Des gabarits de document maître et de chapitre fournissent la structure de base pour la thèse et le mémoire par articles. Vous pouvez, au besoin, combiner les caractéristiques de ces gabarits à celles de la thèse en cotutelle ou du mémoire en bidiplomation. La [section 9](#page-13-0) fournit les détails sur les gabarits.

## <span id="page-9-0"></span>**6 Français et autres langues**

Une complication additionnelle si vous rédigez dans une langue autre que l'anglais consiste à adapter LATEX à votre langue, qu'il s'agisse des mots clés, de la typographie ou de la césure des mots. La solution standard à ce problème provient du paquetage **babel**. Celui-ci permet de combiner plusieurs langues dans un même document et de passer de l'une à l'autre facilement. Il est chargé par défaut par la classe ulthese.

Aucune langue n'est spécifiée dans la classe. Vous aurez sans doute recours à l'anglais et au français, ne serait-ce que pour les deux résumés demandés par la FESP. Vous devez spécifier les langues utilisées dans le document en options à la classe, tel que mentionné à la [section 4.1.](#page-3-1) La *dernière* langue spécifiée devient par défaut la langue active du document.

\selectlanguage La commande \selectlanguage de **babel** permet de passer de la langue courante à la langue spécifiée en argument.

otherlanguage L'environnement otherlanguage de **babel** permet de faire la même chose que la commande \selectlanguage, sauf que le changement de langue est local à l'environnement — utile pour les brefs changements de langue.

> Si vous n'êtes pas autrement familier avec le paquetage **babel**, consultez sa [documentation](http://texdoc.net/pkg/babel/)  $\mathbb{Z}$ . Celle-ci est éclatée en un document principal, pour le cœur du paquetage et plusieurs autres pour les fonctionnalités propres à une langue : [anglais](http://texdoc.net/pkg/babel-english)  $\mathbb{Z}$ , [français](http://texdoc.net/pkg/babel-french)  $\mathbb{Z}$ , etc. Consultez au moins les documents consacrés aux langues utilisées dans votre thèse ou mémoire. Le plus simple consiste sans doute à consulter en ligne sur CTAN les [documents spécifiques par langue](https://mirrors.ctan.org/tex-archive/macros/latex/required/babel/contrib/)  $\mathbb{Z}$ .

\nombre Le paquetage **numprint** étant chargé dans la classe avec **babel**, vous pouvez utiliser la commande \nombre pour formater automatiquement les nombres. Par exemple, le résultat de \nombre{123456789} est 123 456 789.

> Les utilisateurs de X<sub>E</sub>lAT<sub>E</sub>X qui souhaiteraient plutôt utiliser le plus récent paquetage **polyglossia** [\(Charette,](#page-39-10) [2015\)](#page-39-10) peuvent empêcher le chargement de **babel** avec l'option nobabel de la classe. Ils devront toutefois charger et configurer **polyglossia** eux-mêmes dans l'entête de leur document. Ce paquetage est moins évolué que **babel** pour la typographie française.

## <span id="page-10-0"></span>**7 Bibliographie**

\bibliography Tel qu'expliqué au chapitre 8 de [Goulet](#page-39-0) [\(2016\)](#page-39-0), il est fortement recommandé d'utiliser BibTEX pour la préparation de la bibliographie d'un document. Celle-ci est insérée dans le document à l'endroit où apparait la commande \bibliography dans le code source. Cette commande prend en arguments les noms des bases de données bibliographiques séparés par des virgules.

## **7.1 Mise en forme des citations**

Dans la classe ulthese, la mise en forme des citations est confiée au paquetage **natbib** (à moins que l'option nonatbib ne soit spécifiée). Le paquetage est chargé avec les options par défaut, soit round, semicolon et authoryear. Pour spécifier d'autres options, vous avez deux possibilités :

1. utiliser l'option nonatbib de la classe et ensuite charger explicitement **natbib** avec ses options ;

\setcitestyle 2. utiliser la commande \setcitestyle pour passer de nouvelles options à **natbib**.

> Par exemple, pour utiliser un style de citation numérique où le numéro de la référence se trouve entre crochets, vous pouvez procéder de l'une ou l'autre des deux manières suivantes :

```
\documentclass[nonatbib]{ulthese}
\usepackage[numbers,square]{natbib}
...
\bibliographystyle{plain-fr}
```
ou

```
\documentclass{ulthese}
```
...

\setcitestyle{numbers,square} \bibliographystyle{plain-fr}

Consultez la [documentation](http://texdoc.net/pkg/natbib/)  $\mathbb{Z}$  de **natbib** pour les détails.

#### <span id="page-11-0"></span>**7.2 Bibliographies multiples**

L'ajout de bibchapitre ou de bibsection dans les options de la classe permet de générer une bibliographie distincte pour chaque chapitre, une chose particulièrement utile pour les thèses et mémoire par articles.

La classe fait appel au paquetage **chapterbib** [\(Arseneau,](#page-39-4) [2010\)](#page-39-4) pour composer des bibliographies multiples. La [documentation](http://texdoc.net/pkg/chapterbib/)  $\mathbb{Z}$  du paquetage explique la procédure à suivre pour obtenir une bibliographie par chapitre avec BIBT<sub>E</sub>X. En résumé :

- 1. chaque chapitre comportant sa propre bibliographie doit absolument être inséré dans le document principal avec la commande \include [\(Goulet,](#page-39-0) [2016,](#page-39-0) section 3.5) ;
- 2. chaque fichier visé doit contenir une commande \bibliographystyle [\(section 7.3\)](#page-12-0) et une commande \bibliography ;
- 3. on obtient les diverses bibliographies en compilant avec  $BIBT<sub>F</sub>X$  les fichiers individuels, et non le document maître.

La plupart des auteurs préféreront sans doute l'effet de l'option bibsection, où la bibliographie apparait comme une section normale à la fin d'un chapitre. Lorsque **babel** est chargé, la section sera numérotée. Pour supprimer la numérotation, insérer dans le préambule du document la commande

```
\addto\extras\langue}{\renewcommand{\bibsection}{%
  \section*{\bibname}\prebibhook}}
```
où *(langue)* est la langue par défaut du document [\(section 6\)](#page-9-0).

#### <span id="page-12-0"></span>**7.3 Style de la bibliographie**

\bibliographystyle Le format général de la bibliographie est contrôlé par un *style* choisi avec la commande \bibliographystyle dans le préambule du document ou dans les fichiers de chaque chapitre dans une thèse ou un mémoire par articles. Les styles standards de LATEX sont plain, unsrt, alpha et abbrv.

> Le paquetage **natbib** chargé par défaut par la classe supporte le style de citation auteur-année fréquemment employé en sciences naturelles, plusieurs commandes de citation, un grand nombre de styles de bibliographie ainsi que des entrées spécifiques pour les numéros ISBN et les URL. Le paquetage fournit des styles de bibliographie plainnat, unsrtnat et abbrvnat similaires aux styles standards, mais plus complets. Il existe des [versions francisées](https://mirrors.ctan.org/biblio/bibtex/contrib/bib-fr/)  $\mathbb Z$  de ces styles (et de quelques autres) dans CTAN.

> Le paquetage **francais-bst** [\(Goulet,](#page-39-11) [2013\)](#page-39-11) fournit une feuille de style compatible avec **natbib** permettant de composer des bibliographies auteurannée respectant les normes de typographie française proposées dans [Malo](#page-39-12) [\(1996\)](#page-39-12). Pour utiliser ce style, spécifier dans le préambule du document LaTeX

```
\bibliographystyle{francais}
```
Autrement, la FESP n'a pas d'exigences particulières quant à la présentation de la bibliographie (présentation du titre, des auteurs et autres informations bibliographiques).

## **8 Police de caractères du document**

Les documents LAT<sub>E</sub>X sont facilement reconnaissables par leur police de caractères par défaut, Computer Modern. Avec toute distribution L<sup>AT</sup>EX moderne, il est maintenant simple d'utiliser l'une ou l'autre des polices PostScript standards. D'ailleurs la classe ulthese utilise la police sans empattements Helvetica pour composer les pages de titre.

La FESP permet l'utilisation des polices Times, Palatino (la police du présent document) et Lucida Bright dans les thèse et mémoires. [Gou](#page-39-0)[let](#page-39-0) [\(2016,](#page-39-0) section 10.2) explique comment utiliser ces polices dans votre document.

## <span id="page-13-0"></span>**9 Gabarits**

Afin de vous épauler dans la préparation de votre manuscrit, la classe ulthese est livrée avec un ensemble de gabarits. Tout d'abord, pour le document maître de différents types de thèses et de mémoires :

- gabarit-doctorat.tex ;
- gabarit-doctorat-articles.tex ;
- gabarit-doctorat-cotutelle.tex ;
- gabarit-maitrise.tex ;
- gabarit-maitrise-articles.tex ;
- gabarit-maitrise-bidiplomation.tex.

Ensuite, pour quelques parties d'un document :

- resume.tex ;
- abstract.tex ;
- remerciements.tex ;
- avantpropos.tex ;
- introduction.tex ;
- chapitre1.tex ;
- chapitre1-articles.tex ;
- chapitre2.tex ;
- chapitre2-articles.tex ;
- conclusion.tex ;
- annexe.tex.

Vous pourriez devoir combiner les caractéristiques de deux gabarits de document maître comme, par exemple, pour une thèse en cotutelle par articles.

Les gabarits comportent des commentaires succincts pour vous guider dans leur utilisation. Les sections suivantes fournissent des détails additionnels, et ce, dans l'ordre où les commandes apparaissent dans les fichiers.

**Remarque.** Il n'y a pas de gabarit spécifique pour un examen de doctorat, pour un essai de maîtrise, pour un projet de recherche ou pour un rapport de stage. Utilisez un gabarit de thèse ou de maîtrise et inscrivez l'option examen, essai, projet ou stage dans la commande \documentclass.

#### **9.1 Encodage des fichiers**

Composer en LAT<sub>E</sub>X de longs textes dans une langue ayant recours aux signes diacritiques devient rapidement pénible si l'on utilise des commandes telles que \'e, \'a ou \"o pour entrer des lettres accentuées. Afin de pouvoir plutôt entrer directement é, à ou ö, LATEX doit être configuré pour reconnaître les lettres accentuées. C'est le rôle du paquetage **inputenc** [\(Jeffrey et Mittelbach,](#page-39-13) [2015\)](#page-39-13).

Il existe plusieurs manières différentes d'encoder — ou d'enregistrer les lettres accentuées et autres caractères spéciaux (comme, par exemple, le symbole de l'euro) dans un ordinateur. La méthode la plus répandue et celle standard sur les versions récentes des systèmes d'exploitation Linux et macOS est l'UTF-8 de la norme [Unicode](https://fr.wikipedia.org/wiki/Unicode)  $\mathbb{Z}$ . Les gabarits sont livrés dans ce type d'encodage.

La déclaration

\usepackage[utf8]{inputenc}

dans le préambule assure que LATEX traitera correctement des fichiers source encodés en UTF-8.

La norme Unicode n'est pas aussi uniformément supportée par Windows. Selon l'éditeur de texte employé et la version du système d'exploitation, il peut être nécessaire d'utiliser les normes d'encodage [ISO 8859-1](https://fr.wikipedia.org/wiki/ISO_8859-1) W (ou Latin-1; option latin1 de **inputenc**), [ISO 8859-15](https://fr.wikipedia.org/wiki/ISO_8859-15)  $\mathbb{Z}$  (ou Latin-9; option latin9) ou [Windows-1252](https://fr.wikipedia.org/wiki/Windows-1252)  $\mathbb{Z}$  (options cp1252 ou ansinew).

La situation est plus simple avec X<sub>I</sub>lAT<sub>E</sub>X puisqu'il gère nativement Unicode. Le paquetage **inputenc** est non seulement inutile, mais incompatible avec X<del>J</del>AT<sub>E</sub>X. C'est pourquoi, dans les gabarits, **inputenc** est chargé seulement lorsque X<sub>I</sub>TEX n'est pas le moteur employé pour compiler le document.

#### **9.2 Paquetages additionnels**

Tel qu'expliqué à la [section 4.6,](#page-8-0) la classe charge déjà quelques paquetages. Cependant, il est fort probable que vous devrez en charger d'autres pour composer votre document. Les gabarits prévoient un endroit pour le chargement de paquetages additionnels.

Si vous utilisez un paquetage non standard dans les distributions courantes (TEX Live, MacTEX, MiKTEX), vous devez le fournir avec le code source de votre document lors du dépôt final.

#### **9.3 Changement de police de caractères**

Les gabarits comportent des déclarations types pour utiliser les polices Palatino ou Times sous IAT<sub>E</sub>X ou*,* sous X<u>-</u>IAT<sub>E</sub>X, leurs équivalents Pagella et Termes du projet [TeX Gyre](https://www.gust.org.pl/projects/e-foundry/tex-gyre/)  $\mathbb{Z}$ .

#### **9.4 Options de babel**

\frenchbsetup La commande \frenchbsetup de **babel** permet de contrôler certains ajustements typographiques apportés par le paquetage en mode français. Consultez la documentation de **babel** pour la liste des options de configuration disponibles.

> Les concepteurs de la classe ulthese proposent trois ajustements dans les gabarits :

- 1. l'option StandardItemizeEnv=true évite que le mode français de **babel** ne diminue l'espacement vertical dans les listes ;
- 2. l'option ThinSpaceInFrenchNumbers=true fait en sorte qu'une espace fine sera utilisée comme séparateur des milliers dans les nombres plutôt qu'une espace pleine ;
- 3. les options og=« et fg=» déclarent que les caractères « et » utilisés dans le code source représentent les guillemets ouvrant et fermant, respectivement. Cela évite de devoir utiliser les commandes \og et \fg de **babel** tout en bénéficiant de l'ajutement automatique des espaces autour des symboles.

Vous devez évidemment désactiver ces ajustements si l'option nobabel est spécifiée au chargement de la classe.

#### **9.5 Style de la bibliographie**

Tel qu'expliqué à la [section 7.3,](#page-12-0) la commande \bibliographystyle permet de définir le mode de citation dans le texte et la présentation des notices bibliographiques. Cette commande devrait figurer dans les fichiers des chapitres individuels dans une thèse ou un mémoire par articles.

#### **9.6 Déclarations de la page frontispice**

Les gabarits comportent toutes les déclarations nécessaires pour composer la page frontispice des divers types de thèse ou de mémoires. Vous devez remplacer les éléments se trouvant entre crochets < > en respectant la forme indiquée. Assurez-vous de supprimer les caractères < et > afin qu'ils n'apparaissent pas sur la page frontispice de votre document.

#### **9.7 Pages liminaires**

\frontmatter La commande \frontmatter déclare que LATEX doit considérer le matériel qui suit comme des pages liminaires. En pratique, cela résulte essentiellement en une numérotation des pages en chiffres romains.

> Les normes de présentation de la FESP édictent que les thèses et mémoires devraient comporter les pages liminaires suivantes, dans l'ordre :

- 1. page frontispice (obligatoire) ;
- 2. résumé en français (obligatoire) ;
- 3. résumé en anglais (recommandé, mais non obligatoire) ;
- 4. table des matières (obligatoire) ;
- 5. liste des tableaux ;
- 6. liste des figures ;
- 7. liste des abbréviations et des sigles ;
- 8. dédicace ;
- 9. épigraphe ;
- 10. remerciements ;
- 11. avant-propos (obligatoire dans le cas d'une thèse ou d'un mémoire par articles).

Les commandes

```
\frontispice
\tableofcontents
\listoftables
\listoffigures
\dedicace{\texte}}
\epigraphe{\langle \text{text}\rangle}{\langle \text{auteur}\rangle}
```
permettent de générer les pages correspondantes. Seules les deux dernières commandes admettent des arguments.

**Remarque.** L'examen de doctorat, l'essai de maîtrise, le rapport de projet de recherche et le rapport de stage comportent une page de titre. Vous

devez ajouter dans les gabarits les commandes nécessaires pour la production de la page de titre [\(annexe A\)](#page-18-0) et supprimer les autres pages liminaires. Rappelons que l'option de classe examen a pour effet de supprimer la page frontispice.

- \chapter\* Les résumés, la liste des abbréviations et des sigles, les remerciements et l'avant-propos sont composés comme des chapitres normaux, mais sans être numérotés. Il faut donc définir ces éléments avec la commande \chapter\*.
	- \label La commande \label permet d'utiliser le système de renvois automatiques de LATEX [\(Goulet,](#page-39-0) [2016,](#page-39-0) section 3.4). Les étiquettes des chapitres non numérotés sont déjà configurées pour l'ajout de ces chapitres dans la table des matières (voir ci-dessous). Nous recommandons fortement de définir vos propres étiquettes pour les chapitres normaux.

\addcontentsline \nameref

\phantomsection Les chapitres déclarés avec la commande \chapter\* n'apparaissent pas dans la table des matières. Comme les normes de présentation de la FESP exigent que toutes les pages liminaires y figurent, nous faisons suivre les commandes \chapter\*{ $\langle Titre \rangle$ } et \label{ $\langle nom \rangle$ } des commandes

> \phantomsection\addcontentsline{toc}{chapter}{%  $\langle nom \rangle$ }}

Celles-ci ajoutent à la table des matières (toc) une section de niveau chapter dont le titre est celui du chapitre auquel correspond l'étiquette h*nom*i. La commande \phantomsection est rendue nécessaire (ou recommandée) par le paquetage **hyperref**.

#### **9.8 Corps du document**

\mainmatter La commande \mainmatter délimite le début du corps du document. La numérotation des pages passe en chiffres arabes.

> Le corps du document devrait normalement compter une introduction (non numérotée), un développement divisé en chapitres (numérotés) et une conclusion (non numérotée).

### **9.9 Annexes**

\appendix Si la thèse ou le mémoire comporte une ou plusieurs annexes, composer celles-ci comme des chapitres normaux insérés dans le document maître après la commande \appendix. Cette commande a pour effet de passer d'un mode de numération numérique (1, 1.1, 2, 2.1, . . .) à un mode alphanumérique (A, A.1, B, B.1, . . .).

#### **9.10 Bibliographie**

La bibliographie figure normalement à la toute fin du document, sous forme de chapitre non numéroté. Tel qu'expliqué à la [section 7.2,](#page-11-0) la commande \bibliography doit plutôt se trouver dans les fichiers des chapitres dans une thèse ou un mémoire par articles.

## **10 Commentaires, suggestions et aide**

Le [dépôt du projet](https://gitlab.com/vigou3/ulthese/)  $\sigma$  dans GitLab demeure le meilleur endroit pour rapporter des bogues ou pour proposer des améliorations à la classe ulthese.

Pour obtenir de l'aide additionnelle sur l'utilisation de la classe — et non sur celle de LATEX en général — consultez d'abord :

- 1. le [WikiThèse](http://www.theses.ulaval.ca/wiki/)  $\mathbb{Z}$  de l'Université Laval, en particulier la [Foire aux](http://www.theses.ulaval.ca/wiki/index.php?title=FAQ) [questions](http://www.theses.ulaval.ca/wiki/index.php?title=FAQ)  $\mathbb{Z}$ ;
- 2. les [archives](http://listes.ulaval.ca/listserv/archives/ulthese-aide.html)  $\mathbb Z$  de la liste de distribution ulthese-aide.

Si la réponse à votre question ne se trouve ni dans le wiki, ni dans les archives, alors écrivez à l'adresse [ulthese-aide@listes.ulaval.ca](mailto:ulthese-aide@listes.ulaval.ca).

## <span id="page-18-0"></span>**A Création d'une page de titre**

La thèse ou le mémoire déposé à la FESP ne doit *pas* comporter de page de titre. Les options de classe et les commandes mentionnées dans cette section permettent néanmoins de composer une page de titre conforme aux normes de présentation matérielles, notamment pour les examens de doctorat, les essais de maîtrise ou les rapports de projet de recherche ou de stage.

En premier lieu, les *(options)* suivantes s'ajoutent à celles de la [sec](#page-3-1)[tion 4.1](#page-3-1) lorsque l'on souhaite créer une page de titre.

multifacultaire Identifie une thèse multifacultaire. Valide uniquement avec un grade de doctorat. Cette déclaration requiert ensuite d'utiliser la commande \faculteUL.

extensionUdeS Identifie une thèse réalisée en extension à l'Université de Sherbrooke. Valide uniquement avec un grade de doctorat. Cette déclaration requiert ensuite d'utiliser les commandes \faculteUL et \faculteUdeS.

extensionUQO Identifie une thèse réalisée en extension à l'Université du Québec en Outaouais (UQO). Valide uniquement avec un grade de doctorat.

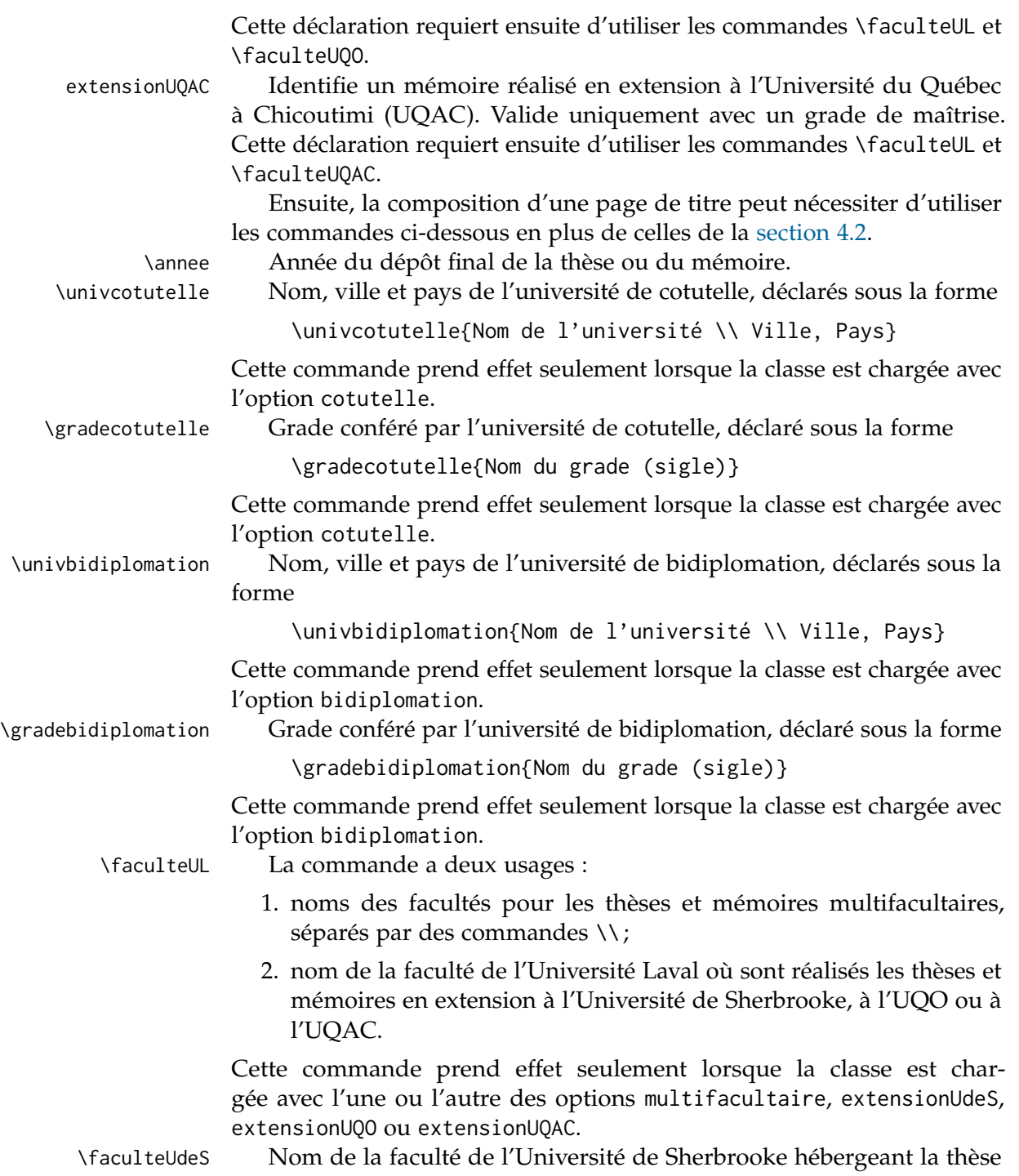

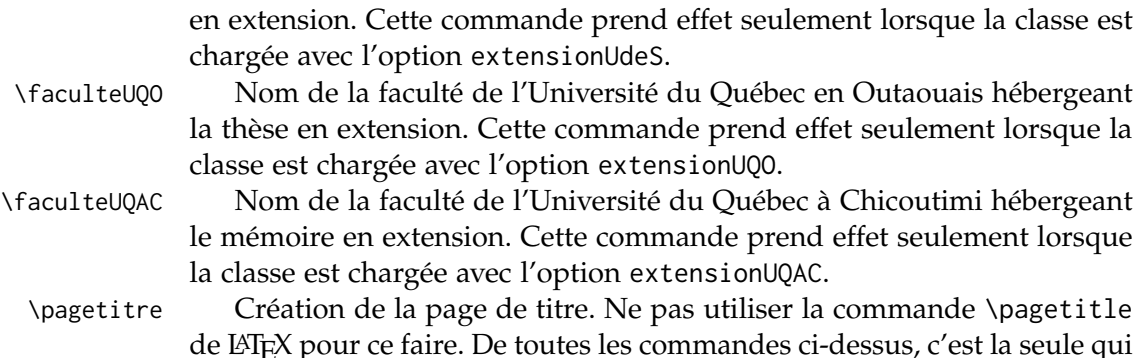

de LATEX pour ce faire. De toutes les commandes ci-dessus, c'est la seule qui doit se trouver dans le corps du document plutôt que dans le préambule.

## <span id="page-20-0"></span>**B Mise en œuvre**

Cette annexe passe en revue le code TEX et LATEX de la classe. Elle n'est susceptible d'intéresser que les personnes qui souhaitent explorer comment la classe est programmée.

## **B.1 Tests et valeurs booléennes**

Le paquetage **ifxetex** permet de tester si un document est compilé avec  $X_{\overline{d}}T_{\overline{E}}X$ .

1  $\langle *class \rangle$ 

2 \RequirePackage{ifxetex}

Nous définissons ici toutes les valeurs booléennes requises par la classe.

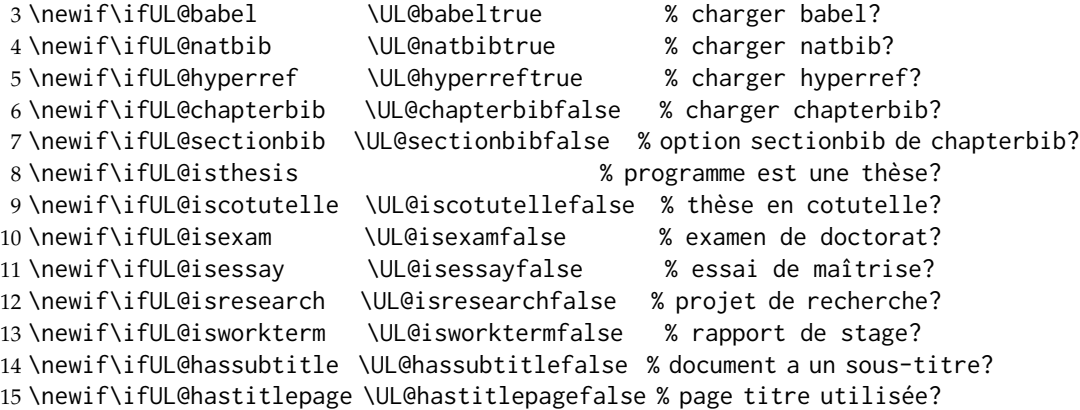

#### **B.2 Options de la classe**

Les grandes catégories d'options propres à la classe sont : la possibilité d'empêcher le chargement du paquetage **natbib**; l'activation des bibliographies par chapitre ou par section ; la possibilité d'empêcher le chargement du paquetage **babel**; la possibilité d'empêcher le chargement du paquetage **hyperref**; la taille de la police de caractères en points ; le type de grade ; la déclaration qu'il s'agit d'un examen de doctorat ou d'un essai de maîtrise.

nonatbib L'option nonatbib permet d'empêcher la classe de charger le paquetage **natbib** en cas d'incompatibilité avec d'autres paquetages spécialisés de mise en forme de la bibliographie.

16 \DeclareOption{nonatbib}{\UL@natbibfalse}

bibchapitre L'option bibchapitre entraine le chargement du paquetage **chapterbib** bibsection qui permet de composer des bibliographies multiples dans un document, habituellement une par chapitre. Avec l'option bibsection, la bibliographie se présente sous la forme d'une section plutôt que d'un chapitre. La seconde option implique la première.

17 \DeclareOption{bibchapitre}{\UL@chapterbibtrue}

18 \DeclareOption{bibsection}{\UL@chapterbibtrue\UL@sectionbibtrue}

nobabel L'option nobabel permet d'empêcher la classe de charger le paquetage **babel**. Cette option peut s'avérer utile pour les utilisateurs de XHAT<sub>E</sub>X qui souhaitent plutôt utiliser **poyglossia** pour le traitement des langues dans leur document.

19 \DeclareOption{nobabel}{\UL@babelfalse}

- nohyperref L'option nohyperref permet d'empêcher la classe de charger le paquetage **hyperref**. Cette option peut s'avérer utile pour charger d'autres paquetages comme **cleverref** ou **glossaries** avant **hyperref**. 20 \DeclareOption{nohyperref}{\UL@hyperreffalse}
- 10pt,11pt,12pt Les valeurs possibles pour la taille de la police de caractères sont 10pt, 11pt et 12pt. Cette option est gérée au niveau de la classe afin de s'assurer que les divers éléments sur les pages de titre sont toujours de la même taille. La taille de la police par défaut permet de déterminer si, par exemple, le titre du document doit être dans la taille \Huge, \huge ou \LARGE de memoir.

La taille de la police est passée à memoir et la macro \UL@ptsize stocke la taille des caractères pour usage futur.

- \newcommand\*{\UL@ptsize}{}
- \DeclareOption{10pt}{%
- \PassOptionsToClass{10pt}{memoir}
- \renewcommand\*{\UL@ptsize}{10}}
- \DeclareOption{11pt}{%
- \PassOptionsToClass{11pt}{memoir}
- \renewcommand\*{\UL@ptsize}{11}}

```
28 \DeclareOption{12pt}{%
```
- \PassOptionsToClass{12pt}{memoir}
- \renewcommand\*{\UL@ptsize}{12}}
- PhD, MSc, MA, ... Définition du type de grade et si la thèse ou le mémoire est en cotutelle, en bidiplomation, multifacultaire ou en extension. Seuls les doctorats sont offerts en cotutelle et seules les maîtrises offrent l'option d'une bidiplomation. Les options « multifacultaire » et « en extension » ne sont pertinentes que pour créer une page de titre. La page de titre des programmes en extension comporte une mention « offert en extension » ou « offerte en extension » selon qu'il s'agit d'un doctorat ou d'une maîtrise ; le bon terme est défini avec l'option correspondante.

```
31 \newcommand*{\UL@typenum}{}
```
- \DeclareOption{LLD}{%
- \UL@isthesistrue
- \renewcommand\*{\UL@typenum}{0}
- \newcommand\*{\UL@degree}{Docteur en droit (LL.~D.)}}
- \DeclareOption{DMus}{%
- \UL@isthesistrue
- \renewcommand\*{\UL@typenum}{0}
- \newcommand\*{\UL@degree}{Docteur en musique (D.~Mus.)}}
- \DeclareOption{DPsy}{%
- \UL@isthesistrue
- \renewcommand\*{\UL@typenum}{0}
- \newcommand\*{\UL@degree}{Docteur en psychologie (D.~Psy.)}}
- \DeclareOption{DThP}{%
- \UL@isthesistrue
- \renewcommand\*{\UL@typenum}{0}
- \newcommand\*{\UL@degree}{Docteur en th\'eologie pratique (D.~Th.~P.)}}
- \DeclareOption{PhD}{%
- \UL@isthesistrue
- \renewcommand\*{\UL@typenum}{0}
- \newcommand\*{\UL@degree}{Philosophi{\ae} doctor (Ph.~D.)}}
- \DeclareOption{MATDR}{%
- \UL@isthesisfalse

```
71 \renewcommand*{\UL@typenum}{0}
72 \newcommand*{\UL@degree}{Ma\^itre en ergoth\'erapie (M.~Erg.)}}
73 \DeclareOption{MMus}{%
74 \UL@isthesisfalse
75 \renewcommand*{\UL@typenum}{0}
76 \newcommand*{\UL@degree}{Ma\^itre en musique (M.~Mus.)}}
77 \DeclareOption{MPht}{%
78 \UL@isthesisfalse
79 \renewcommand*{\UL@typenum}{0}
80 \newcommand*{\UL@degree}{Ma\^itre en physioth\'erapie (M.~Pht.)}}
81 \DeclareOption{MSc}{%
82 \UL@isthesisfalse
83 \renewcommand*{\UL@typenum}{0}
84 \newcommand*{\UL@degree}{Ma\^itre \'es sciences (M.~Sc.)}}
85 \DeclareOption{MScGeogr}{%
```

```
70 \UL@isthesisfalse
```
\UL@isthesisfalse

\UL@isthesisfalse

\ifUL@isthesis

\renewcommand\*{\UL@typenum}{0}

\renewcommand\*{\UL@typenum}{0}

\renewcommand\*{\UL@typenum}{0}

\DeclareOption{multifacultaire}{%

\DeclareOption{MServSoc}{%

 \DeclareOption{MPsEd}{% \UL@isthesisfalse

```
69 \DeclareOption{MErg}{%
```

```
68 \newcommand*{\UL@degree}{Ma\^itre en droit (LL.~M.)}}
```

```
67 \renewcommand*{\UL@typenum}{0}
```

```
66 \UL@isthesisfalse
```

```
65 \DeclareOption{LLM}{%
```

```
64 \newcommand*{\UL@degree}{Ma\^itre \'es arts (M.A.)}}
```

```
63 \renewcommand*{\UL@typenum}{0}
```

```
62 \UL@isthesisfalse
```

```
61 \DeclareOption{MA}{%
```

```
60 \newcommand*{\UL@degree}{Ma\^itre en architecture (M.~Arch.)}}
```

```
59 \renewcommand*{\UL@typenum}{0}
```

```
58 \UL@isthesisfalse
```

```
57 \DeclareOption{MArch}{%
```

```
56 et d\'eveloppement r\'egional (M.ATDR)}}
```

```
55 \newcommand*{\UL@degree}{Ma\^itre en am\'enagement du territoire %
```
\renewcommand\*{\UL@typenum}{0}

\newcommand\*{\UL@degree}{Ma\^itre en service social (M.~Serv.~soc.)}}

\newcommand\*{\UL@degree}{Ma\^itre en psycho\'education (M.~Ps.~\'ed.)}}

\newcommand\*{\UL@degree}{Ma\^itre en sciences g\'eographiques (M.~Sc.~g\'eogr.)}}

```
99 \renewcommand*{\UL@typenum}{1}
100 \else
101 \ClassError{ulthese}{%
102 Incompatible option multifacultaire}
103 {Use this option with a doctorate degree only.}
104 \fi}
105 \DeclareOption{cotutelle}{%
106 \ifUL@isthesis
107 \renewcommand*{\UL@typenum}{2}
108 \UL@iscotutelletrue
109 \else
110 \ClassError{ulthese}{%
111 Incompatible option cotutelle}
112 {Use this option with a doctorate degree only.}
113 \fi}
114 \DeclareOption{bidiplomation}{%
115 \ifUL@isthesis
116 \ClassError{ulthese}{%
117 Incompatible option bidiplomation}
118 {Use this option with a master degree only.}
119 \else
120 \renewcommand*{\UL@typenum}{2}
121 \fi}
122 \DeclareOption{extensionUdeS}{%
123 \ifUL@isthesis
124 \renewcommand*{\UL@typenum}{3}
125 \newcommand*{\UL@offered}{offert}
126 \newcommand*{\UL@extensionat}{Universit\'e de Sherbrooke}
127 \newcommand*{\UL@extensionloc}{Sherbrooke, Canada}
128 \else
129 \ClassError{ulthese}{%
130 Incompatible option extensionUdeS}
131 {Use this option with a doctorate degree only.}
132 \fi}
133 \DeclareOption{extensionUQO}{%
134 \ifUL@isthesis
135 \renewcommand*{\UL@typenum}{3}
136 \newcommand*{\UL@offered}{offert}
137 \newcommand*{\UL@extensionat}{Universit\'e du Qu\'ebec en Outaouais}
138 \newcommand*{\UL@extensionloc}{Gatineau, Canada}
139 \else
140 \ClassError{ulthese}{%
141 Incompatible option extensionUQO}
142 {Use this option with a doctorate degree only.}
143 \fi}
```

```
144 \DeclareOption{extensionUQAC}{%
145 \ifUL@isthesis
146 \ClassError{ulthese}{%
147 Incompatible option extensionUQAC}
148 {Use this option with a master degree only.}
149 \else
150 \renewcommand*{\UL@typenum}{3}
151 \newcommand*{\UL@offered}{offerte}
152 \newcommand*{\UL@extensionat}{Universit\'e du Qu\'ebec \'a Chicoutimi}
153 \newcommand*{\UL@extensionloc}{Chicoutimi, Canada}
154 \fi}
```
examen,essai L'option examen change l'appellation « Thèse » sur la couverture pour « Examen de doctorat ». L'option essai, quant à elle, change l'appellation « Maîtrise » pour « Essai ». L'option examen n'est compatible qu'avec l'une des options de thèse, alors que essai n'est compatible qu'avec une option de maîtrise. Un message d'erreur est émis en cas d'incompatibilité.

```
155 \DeclareOption{examen}{%
156 \ifUL@isthesis
157 \UL@isexamtrue
158 \else
159 \ClassError{ulthese}{%
160 Incompatible option examen}
161 {Use this option with a thesis type only.}
162 \fi}
163 \DeclareOption{essai}{%
164 \ifUL@isthesis
165 \ClassError{ulthese}{%
166 Incompatible option essai}
167 {Use this option with a Master's type only.}
168 \else
169 \UL@isessaytrue
170 \fi}
```
projet,stage L'option projet inscrit l'appellation « Projet de recherche » sur la page de titre et aucun type de diplôme, alors que l'option stage inscrit « Rapport de stage ». La page de titre est autrement traitée comme celle d'une thèse ou d'un mémoire standard. Ces options ont préséance sur toute déclaration de type de doctorat ou de maîtrise. Il faut donc les utiliser avec prudence.

```
171 \DeclareOption{projet}{%
```

```
172 \UL@isresearchtrue
```
\renewcommand\*{\UL@typenum}{0}

```
174 \def\UL@degree{\mbox{}}}
175 \DeclareOption{stage}{%
176 \UL@isworktermtrue
177 \renewcommand*{\UL@typenum}{0}
178 \def\UL@degree{\mbox{}}}
```
#### **B.3 Chargement de la classe memoir**

Toutes les options de la classe sont passées à memoir. Le format de papier et la taille de police par défaut sont, dans l'ordre, letterpaper et 11pt. On vérifie qu'un type de grade a bien été déclaré (à moins que l'option projet ou l'option stage ne soit présente). L'option de memoir oneside est explicitement déclarée afin d'éviter toute tentative de passer outre à cette exigence de la FESP.

```
179 \DeclareOption*{\PassOptionsToClass{\CurrentOption}{memoir}}
180 \ExecuteOptions{11pt,letterpaper}
181 \ProcessOptions\relax
182 \ifx\UL@typenum\empty
183 \ifUL@isresearch\else
184 \ifUL@isworkterm\else
185 \ClassError{ulthese}{%
186 No thesis type specified?
187 {Declare the thesis type as a class option.}
188 \fi
189 \fi
190 \fi
191 \LoadClass[oneside]{memoir}
```
#### **B.4 Paquetages requis**

La classe s'efforce de charger un minimum de paquetages afin d'éviter les conflits potentiels.

X<del>a</del>lAT<sub>E</sub>X requiert le paquetage **fontspec** pour le traitement des polices. Sous LATEX, il est aujourd'hui préférable d'utiliser les polices T1.

```
192 \ifxetex
193 \RequirePackage{fontspec}
194 \defaultfontfeatures{Ligatures=TeX}
195 \else
196 \RequirePackage[T1]{fontenc}
197 \fi
```
Les paquetages **natbib** et **chapterbib** doivent être chargés avant **babel** pour bien fonctionner, le cas échéant. Tel que précisé dans la documentation de **natbib**, l'option sectionbib est passée à ce paquetage lorsqu'il est chargé, ou à **chapterbib** autrement.

```
198 \ifUL@natbib
199 \ifUL@sectionbib
200 \PassOptionsToPackage{sectionbib}{natbib}
201 \fi
202 \RequirePackage[round,semicolon,authoryear]{natbib}
203 \fi
204 \ifUL@chapterbib
205 \ifUL@sectionbib
206 \ifUL@natbib\else
207 \PassOptionsToPackage{sectionbib}{chapterbib}
208 \fi
209 \fi
210 \RequirePackage{chapterbib}
211 \fi
```
Le support pour les langues autres que l'anglais est offert par le paquetage **babel** — à moins que l'option nobabel n'ait été spécifiée au chargement de la classe. Les langues sont passées en option de la classe, et non du paquetage. Le paquetage **numprint** est requis par **babel** pour la définition de la commande de mise en forme des nombres \nombre.

```
212 \ifUL@babel
```

```
213 \RequirePackage{babel}
214 \RequirePackage[autolanguage]{numprint}
215 \text{ Yfi}
```
Le paquetage obligatoire **hyperref** est chargé en tout dernier avec la commande \AtEndPreamble du paquetage **etoolbox**. Si l'option nohyperref a été spécifiée, la classe vérifie que le paquetage a été chargé. La configuration de base de la classe fait en sorte que tous les liens sont signalés par la couleur ULlinkcolor définie à la [section B.6.](#page-28-0)

\ifUL@hyperref

```
217 \RequirePackage{etoolbox}
```

```
218 \AtEndPreamble{\RequirePackage{hyperref}}
```
\else

\AtBeginDocument{%

```
221 \@ifpackageloaded{hyperref}{\relax}{%
```
\ClassError{ulthese}{%

```
223 Package hyperref is required}
```
 {Delete option nohyperref or load the package in the preamble.}}}  $225 \setminus fi$ 

```
226 \PassOptionsToPackage{colorlinks,allcolors=ULlinkcolor}{hyperref}
```
L'insertion du logo de l'Université sur la page de titre requiert **graphicx**.

Les coloration des hyperliens requiert **xcolor**.

```
227 \RequirePackage{graphicx}
228 \RequirePackage{xcolor}
```
La commande \textcopyright utilisée sur la page de titre requiert le paquetage **textcomp** pour obtenir un beau signe de copyright. 229 \RequirePackage{textcomp}

## **B.5 Paquetage incompatible**

Le chargement du paquetage **geometry** avec la classe memoir modifie les marges du document. Pour cette raison, **geometry** est déclaré incompatible avec la classe.

 \AtBeginDocument{% \@ifpackageloaded{geometry}{% \ClassError{ulthese}{% Package geometry is incompatible with this class} 234 {Use the memoir class facilities to change the page layout.}} ${\text{Use the mean}}$ 

### <span id="page-28-0"></span>**B.6 Couleur des hyperliens**

La classe définit une couleur standard pour les hyperliens, une teinte de bleu assez foncée pour être à la fois visible en couleur et peu contrastante si le document est imprimé en noir et blanc.

235 \definecolor{ULlinkcolor}{rgb}{0,0,0.3}

#### **B.7 Marges**

Les marges exigées par les normes de présentation de la FESP sont de 30 mm pour les marges gauche et droite et 25 mm pour les marges supérieure et inférieure. Le pied de page est placé de sorte que le folio de page se retrouve à 10 mm du bas de la page.

```
236 \setlrmarginsandblock{30mm}{30mm}{*}
237 \setulmarginsandblock{25mm}{25mm}{*}
238 \checkandfixthelayout[nearest]
239 \setlength{\footskip}{\lowermargin}
240 \addtolength{\footskip}{-10mm}
```
Comme les thèses et mémoires comportent normalement plusieurs pages liminaires, il arrive que des folios (en chiffres romains) dépassent dans la marge de droite dans la table des matières. Pour régler ce problème, nous augmentont la largeur de la boîte prévue pour les imprimer.

241 \renewcommand{\@pnumwidth}{3em} 242 \renewcommand{\@tocrmarg}{4em}

#### **B.8 Interligne**

L'espacement entre les lignes est d'un interligne et demi. L'espacement « double » entre les paragraphes est fixé à 0.5\baselineskip afin d'en arriver à une disposition agréable à l'œil. Le retrait de première ligne est supprimé puisque plus nécessaire suite à l'ajout de l'espacement entre les paragraphes.

```
243 \OnehalfSpacing
244 \setlength{\parskip}{0.5\baselineskip}
245 \setlength{\parindent}{0em}
```
La table des matières, la liste des tableaux et la liste des figures sont composées à interligne simple.

```
246 \renewcommand{\tocheadstart}{\SingleSpacing\chapterheadstart}
247 \renewcommand{\lotheadstart}{\SingleSpacing\chapterheadstart}
248 \renewcommand{\lofheadstart}{\SingleSpacing\chapterheadstart}
```
#### **B.9 Entêtes et pieds de page**

Les règles pour les entêtes et pieds de page sont uniformes pour tout le document : aucun entête et folio au centre du pied de page. Ceci correspond au style standard plain.

```
249 \pagestyle{plain}
```
#### **B.10 Pages de titre**

Le code pour traiter et composer la page de titre (le cas échéant) et la page frontispice constitue l'essentiel de la classe.

#### **B.10.1 Famille et style de la police de caractères**

Les pages de titre sont composées avec la police Helvetica (famille phv dans la classification NFSS) dans les tailles $^3$  $^3$  et les graisses présentées au [tableau 3.](#page-30-0) La déclaration **\fontencoding{T1}** est nécessaire avec  $X$  H $E$ <mark>X</mark> pour explicitement charger la même police que sous LATEX.

250 \newcommand\*{\UL@phvfamily}{\fontencoding{T1}\fontfamily{phv}\selectfont}

<span id="page-29-0"></span><sup>3.</sup> La police Helvetica produite par LATEX est plus grande que celle utilisée par Microsoft Word. Pour cette raison, les tailles utilisées dans la classe sont toutes quelques points inférieures à celles des gabarits Word.

<span id="page-30-0"></span>

| Élément          | Police           |
|------------------|------------------|
| Titre            | 17 points gras   |
| Sous-titre       | 14 points gras   |
| Auteur           | 12 points gras   |
| Nom du programme | 12 points gras   |
| Autres éléments  | 12 points normal |

Tab. 3 – Tailles et graisses de la police Helvetica des éléments de la page de titre

Les commandes sélectionnant ces polices sont adaptées selon la taille de police choisie pour le document afin d'être toujours identiques. Nous utilisons les déclarations de taille de police de la classe memoir, présentées au tableau 3.9 de sa documentation.

```
251 \ifnum\UL@ptsize=10\relax
252 \newcommand*{\UL@fonttitle}{\normalfont\huge\bfseries\UL@phvfamily}
253 \newcommand*{\UL@fontsubtitle}{\normalfont\LARGE\bfseries\UL@phvfamily}
254 \newcommand*{\UL@fontauthor}{\normalfont\Large\bfseries\UL@phvfamily}
255 \newcommand*{\UL@fontprogram}{\UL@fontauthor}
256 \newcommand*{\UL@fontbase}{\normalfont\Large\UL@phvfamily}
257 \fi
258 \ifnum\UL@ptsize=11\relax
259 \newcommand*{\UL@fonttitle}{\normalfont\LARGE\bfseries\UL@phvfamily}
260 \newcommand*{\UL@fontsubtitle}{\normalfont\Large\bfseries\UL@phvfamily}
261 \newcommand*{\UL@fontauthor}{\normalfont\large\bfseries\UL@phvfamily}
262 \newcommand*{\UL@fontprogram}{\UL@fontauthor}
263 \newcommand*{\UL@fontbase}{\normalfont\large\UL@phvfamily}
264 \text{ }i
265 \ifnum\UL@ptsize=12\relax
266 \newcommand*{\UL@fonttitle}{\normalfont\Large\bfseries\UL@phvfamily}
267 \newcommand*{\UL@fontsubtitle}{\normalfont\large\bfseries\UL@phvfamily}
268 \newcommand*{\UL@fontauthor}{\normalfont\normalsize\bfseries\UL@phvfamily}
269 \newcommand*{\UL@fontprogram}{\UL@fontauthor}
270 \newcommand*{\UL@fontbase}{\normalfont\normalsize\UL@phvfamily}
271 \fi
```
#### **B.10.2 Interfaces interne et externe**

Définition des commandes permettant de construire les pages de titre. L'interface utilisateur est basée sur un ensemble de commandes internes. On commence par celles-ci.

```
272 \newcommand{\UL@maintitle}{}
273 \newcommand{\UL@subtitle}{}
274 \newcommand*{\UL@author}{}
275 \newcommand*{\UL@year}{}
276 \newcommand*{\UL@program}{}
277 \newcommand*{\UL@director}{}
278 \newcommand*{\UL@codirector}{}
279 \newcommand*{\UL@nameother}{}
280 \newcommand*{\UL@degreeother}{}
281 \newcommand*{\UL@facUL}{}
282 \newcommand*{\UL@facother}{}
```
Puis les commandes visibles pour les utilisateurs, qui redéfinissent les commandes internes. Voir la [section 4.2](#page-5-0) pour leur signification.

```
283 \newcommand{\titre}[1]{\renewcommand{\UL@maintitle}{#1}}
284 \newcommand{\soustitre}[1]{%
285 \UL@hassubtitletrue
286 \renewcommand{\UL@subtitle}{#1}}
287 \newcommand*{\auteur}[1]{\renewcommand*{\UL@author}{#1}}
288 \newcommand*{\annee}[1]{\renewcommand*{\UL@year}{#1}}
289 \newcommand*{\programme}[1]{\renewcommand*{\UL@program}{#1}}
290 \newcommand*{\direction}[1]{\renewcommand*{\UL@director}{#1}}
291 \newcommand*{\codirection}[1]{\renewcommand*{\UL@codirector}{#1}}
292 \newcommand*{\univcotutelle}[1]{\renewcommand*{\UL@nameother}{#1}}
293 \newcommand*{\gradecotutelle}[1]{\renewcommand*{\UL@degreeother}{#1}}
294 \newcommand*{\univbidiplomation}[1]{\renewcommand*{\UL@nameother}{#1}}
295 \newcommand*{\gradebidiplomation}[1]{\renewcommand*{\UL@degreeother}{#1}}
296 \newcommand{\faculteUL}[1]{\renewcommand*{\UL@facUL}{#1}}
297 \newcommand*{\faculteUdeS}[1]{\renewcommand*{\UL@facother}{#1}}
298 \newcommand*{\faculteUQO}[1]{\renewcommand*{\UL@facother}{#1}}
299 \newcommand*{\faculteUQAC}[1]{\renewcommand*{\UL@facother}{#1}}
```
#### **B.10.3 Titre et sous-titre**

Le titre et le sous-titre peuvent s'étendre sur plus d'une ligne. Sans traitement spécial, un long titre ou sous-titre aurait pour impact de décaler vers le bas tous les autres éléments de la page de titre. Pour contrer ce phénomène, nous devrons mesurer la hauteur du titre et du sous-titre pour ensuite ajuster en conséquence la distance entre ce bloc et les éléments qui suivent.

\UL@measuretitle On place le titre et le sous-titre centrés dans des boîtes \UL@titlebox et \UL@subtitlebox. La commande \UL@measuretitle permettra de mesurer leur hauteur lorsque le titre sera créé avec \pagestitre, plus loin. Un

espacement vertical d'un demi interligne est ajouté entre le titre et le sous-titre, le cas échéant.

```
300 \newsavebox{\UL@titlebox}
301 \newsavebox{\UL@subtitlebox}
302 \newlength{\UL@titleboxtotht}
303 \newlength{\UL@subtitleboxtotht}
304 \newcommand{\UL@measuretitle}{%
305 \setbox\UL@titlebox=\vbox{%
306 \centering\UL@fonttitle\UL@maintitle}
307 \setlength{\UL@titleboxtotht}{%
308 \dimexpr\ht\UL@titlebox+\dp\UL@titlebox}
309 \ifUL@hassubtitle
310 \setbox\UL@subtitlebox=\vbox{%
311 \centering\vspace*{0.5\baselineskip}\UL@fontsubtitle\UL@subtitle}
312 \setlength{\UL@subtitleboxtotht}{%
313 \dimexpr\ht\UL@subtitlebox+\dp\UL@subtitlebox}
314 \fi}
```
#### **B.10.4 Type de document**

\UL@typeofdoc La commande \UL@typeofdoc contient le type de document qui est produit : thèse, thèse en cotutelle, maîtrise, examen de doctorat, essai, projet de recherche ou rapport de stage.

```
315 \ifUL@isthesis
316 \ifUL@iscotutelle
317 \newcommand*{\UL@typeofdoc}{Th\'ese en cotutelle}
318 \else
319 \newcommand*{\UL@typeofdoc}{Th\'ese}
320 \quad \text{Vfi}321 \else
322 \newcommand*{\UL@typeofdoc}{M\'emoire}
323 \fi
324 \ifUL@isexam
325 \renewcommand*{\UL@typeofdoc}{Examen de doctorat}
326 \fi
327 \ifUL@isessay
328 \renewcommand*{\UL@typeofdoc}{Essai}
329 \fi
330 \ifUL@isresearch
331 \renewcommand*{\UL@typeofdoc}{Projet de recherche}
332 \fi
333 \ifUL@isworkterm
334 \renewcommand*{\UL@typeofdoc}{Rapport de stage}
335 \fi
```
\UL@docid La commande \UL@docid prépare ensuite la mention mise en forme du type de document pour les pages de titre. La thèse ou le mémoire en cotutelle ou en bidiplomation requiert un traitement différent puisque le programme d'étude apparaît immédiatement sous la mention.

\newcommand{\UL@docid}{%

{\UL@fontprogram\UL@typeofdoc\par

\ifnum\UL@typenum=2 \UL@program\par \fi}}

#### **B.10.5 Détails sur les facultés et universités d'attache**

\Ul@details La commande \Ul@details est la plus complexe puisque la disposition des informations additionnelles sur le document varie beaucoup selon le type de thèse ou de mémoire. Il existe quatre grandes catégories de disposition des éléments sur la page de titre : standard ; multifacultaire ; en cotutelle ou en bidiplomation (disposition identique) ; en extension.

> Tel qu'expliqué à l['annexe A,](#page-18-0) certains types de grade requièrent expressément que certaines informations soient fournies pour la composition d'une page de titre. Si un élément d'information manque, un avertissement est émis.

```
339 \newcommand{\UL@details}{%
340 \ifcase\UL@typenum\relax% 0 standard
341 \vspace{96pt}
342 {\UL@fontprogram\UL@program}\par
343 \ifnum\ifUL@isresearch 1\else\ifUL@isworkterm 1\else 0\fi\fi
344 = 1 %345 \vspace{\baselineskip}
346 \else
347 \UL@degree
348 \fi\par
349 \vspace{112pt}
350 Qu\'ebec, Canada\par
351 \or% 1 multifacultaire
352 \vspace{96pt}
353 {\UL@fontprogram\UL@program}\par
354 \UL@degree\par
355 \vspace{36pt}
356 \ifx\UL@facUL\empty
357 \ClassWarningNoLine{ulthese}{UL faculty names missing.}
358 \else
359 \UL@facUL\par
360 \fi
361 \vspace{48pt}
362 Qu\'ebec, Canada\par
```

```
363 \or% 2 cotutelle et bidiplomation
364 \vspace{72pt}
365 Universit\'e Laval\par Qu\'ebec, Canada\par
366 \UL@degree\par
367 \vspace{\baselineskip} et\par \vspace{\baselineskip}
368 \ifx\UL@nameother\empty
369 \ClassWarningNoLine{ulthese}{Other university name and location missing}
370 \else
371 \UL@nameother\par
372 \quad \text{If}373 \ifx\UL@degreeother\empty
374 \ClassWarningNoLine{ulthese}{Other university degree missing}
375 \else
376 \UL@degreeother\par
377 \fi
378 \or% 3 extension
379 \vspace{48pt}
380 {\UL@fontprogram\UL@program\ de l'Universit\'e Laval\par
381 \UL@offered\ en extension \'a l'\UL@extensionat}\par
382 \vspace{36pt}
383 \UL@degree\par
384 \vspace{36pt}
385 \ifx\UL@facother\empty
386 \ClassWarningNoLine{ulthese}{Other university faculty name missing}
387 \else
388 \UL@facother\par
389 \fi
390 \UL@extensionat\par
391 \UL@extensionloc\par
392 \vspace{\baselineskip}
393 \ifx\UL@facUL\empty
394 \ClassWarningNoLine{ulthese}{UL faculty name missing}
395 \else
396 \UL@facUL\par
397 \fi
398 Universit\'e Laval\par Qu\'ebec, Canada\par
399 \fi}
```
#### **B.10.6 Conception de la page frontispice**

\frontispice Les thèses et mémoires doivent obligatoirement débuter par une page frontispice. Celle-ci comporte, de haut en bas :

> 1. un espace vide (créé avec une boîte de réglure invisible, ou *strut*) de la même hauteur que le logo de l'Université Laval ;

- 2. le titre et le sous-titre, le cas échéant ;
- 3. le type de document (thèse, thèse en cotutelle, mémoire, etc.) ;
- 4. le nom complet de l'auteur ;
- 5. les noms des directeur et codirecteurs de recherche.

Nous devons rétablir pour les pages de titre l'interligne simple et l'espacement nul entre les paragraphes (\parskip). Ensuite, nous devons ajuster la distance entre le bloc de titre et le type de document (\UL@docidspacing) et celle entre ce dernier et le nom de l'auteur (\UL@authorspacing). Cela fait en sorte que les éléments des pages de titre se retrouvent (presque) toujours au même endroit sur la page. Une distance minimale d'un interligne est conservée entre le bloc de titre et le type de document (précaution nécessaire pour l'éventuel cas d'un bloc de titre s'étendant sur plusieurs lignes).

Le nom de l'auteur et ceux des directeurs et codirecteurs de recherche sont insérées directement dans le code de la commande \frontispice.

```
400 \newlength{\UL@docidspacing}
401 \setlength{\UL@docidspacing}{82pt}
402 \newlength{\UL@authorspacing}
403 \setlength{\UL@authorspacing}{72pt}
404 \newcommand{\UL@settitledims}{%
405 \UL@measuretitle
406 \addtolength{\UL@docidspacing}{-\UL@titleboxtotht}
407 \addtolength{\UL@docidspacing}{-\UL@subtitleboxtotht}
408 \ifdim\UL@docidspacing<\baselineskip\relax
409 \setlength{\UL@docidspacing}{\baselineskip}
410 \addtolength{\UL@authorspacing}{-\baselineskip}
411 \fi}
412 \newcommand{\frontispice}{{%
413 \ifUL@isexam\else\ifUL@isworkterm\else
414 \clearpage
415 \pagestyle{empty}
416 \SingleSpacing\setlength{\parskip}{0pt}
417 \centering
418 \UL@fontbase
419 \ifUL@hastitlepage\else
420 \UL@settitledims
421 \quad \text{If}422 \ifnum\UL@typenum>1\relax
423 \vspace*{0pt}\par
424 \else
425 \rule{0mm}{15mm}\par % strut
426 \fi
```
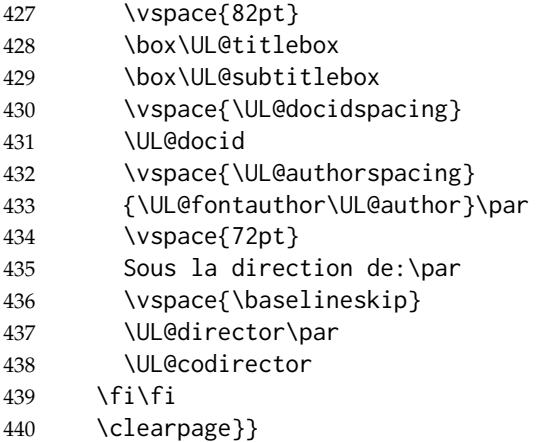

- \pagetitre La composition d'une page de titre est optionnelle pour les thèses et mémoires de l'Université Laval. La commande \pagetitre permet néanmoins d'en créer une conforme aux normes de présentation matérielle de la FESP. La page de titre comporte, de haut en bas :
	- 1. le logo de l'Université Laval (sauf pour les thèses ou mémoires réalisés en cotutelle, en bidiplomation ou en extension) ;
	- 2. le titre et le sous-titre, le cas échéant ;
	- 3. le type de document (thèse, thèse en cotutelle, mémoire, etc.) ;
	- 4. le nom complet de l'auteur ;
	- 5. une description du programme, du grade obtenu et des facultés ou universités d'attache, le cas échéant ;
	- 6. la mention « Québec, Canada » si le logo de l'Université Laval est présent;
	- 7. la notice de copyright.

\newcommand{\pagetitre}{{%

\UL@hastitlepagetrue

```
443 \clearpage
```
- \pagestyle{empty}
- \SingleSpacing\setlength{\parskip}{0pt}
- \centering
- \UL@fontbase
- \UL@settitledims
- \ifnum\UL@typenum>1\relax
- \vspace\*{0pt}\par
- \else
- \includegraphics[height=15mm,keepaspectratio=true]{ul\_p}\par

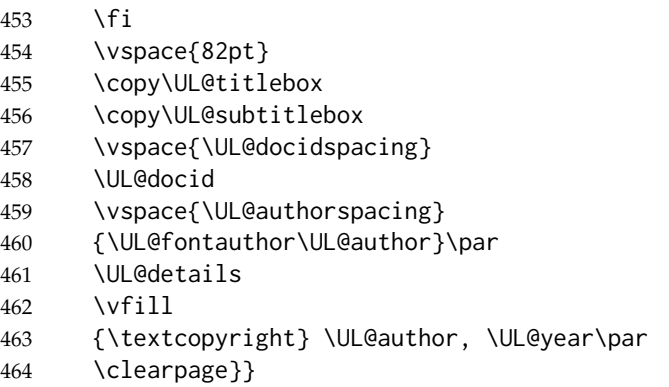

#### **B.11 Listes des figures et des tableaux**

\listfigurename Le paquetage **babel** définit comme titre pour la liste des figures « Table des figures », alors que la liste des tableaux est « Liste des tableaux ». Pour une plus grande symétrie, la classe redéfinit le titre correspondant à \listoffigures. La commande \addto est nécessaire pour éviter que **babel** redéfinisse le titre à \begin{document}.

\ifUL@babel

```
466 \addto\captionsfrench{\renewcommand{\listfigurename}{Liste des figures}}
467 \fi
```
Si **babel** n'est pas chargé, ce sera à l'utilisateur de faire une correction équivalente. Avec **polyglossia**, la commande à insérer dans l'entête du document est la même que ci-dessus.

#### **B.12 Dédicace et épigraphe**

La dédicace et l'épigraphe sont mises en forme avec la commande \epigraph de memoir.

\dedicace La dédicace est une épigraphe simplifiée placée seule sur une page, alignée à droite à une dizaine de lignes de la marge supérieure, sans auteur ou source et sans ligne de démarcation.

\newcommand{\dedicace}[1]{{%

- \clearpage
- \pagestyle{empty}
- \setlength{\beforeepigraphskip}{10\baselineskip}
- \setlength{\epigraphrule}{0pt}
- \epigraphtextposition{flushright}
- \mbox{}\epigraph{\itshape #1}{}}}

\epigraphe L'épigraphe de début de document est placée seule sur une page à une dizaine de lignes de la marge supérieure. Pour le reste, on s'en remet à la commande \epigraph de memoir.

475 \newcommand{\epigraphe}[2]{{%

- 476 \clearpage
- 477 \pagestyle{empty}
- 478 \setlength{\beforeepigraphskip}{10\baselineskip}
- 479 \mbox{}\epigraph{#1}{#2}}}

### **B.13 Citations**

quote La classe redéfinit l'environnement quote de memoir afin que le texte des citations se trouve en retrait de 10 mm à gauche et à droite, conformément aux règles de présentation de la FESP.

```
480 \renewenvironment{quote}{%
481 \list{}{\rightmargin 10mm \leftmargin 10mm}%
482 \item[]}{\endlist}
```
quotation Il en va de même de l'environnement quotation. Cependant, cet environnement passe également à l'interligne simple et la classe ajuste l'espacement vertical entre les paragraphes afin que ceux-ci soient bien distincts les uns des autres tout en demeurant raisonnablement compacts. Cet espacement est ici fixé à 6 points.

```
483 \renewenvironment{quotation}{%
484 \list{}{%
485 \SingleSpacing
486 \listparindent 0em
487 \itemindent \listparindent
488 \leftmargin 10mm
489 \rightmargin \leftmargin
490 \parsep 6\p@ \@plus\p@}%
491 \item[]}{\endlist}
```
### **B.14 Numérotation des divisions du document**

Par défaut, memoir numérote les divisions du document seulement jusqu'au niveau des sections. La classe étend la numérotation aux soussections.

```
492 \setsecnumdepth{subsection}
493\langle/class\rangle
```
## **Références**

- <span id="page-39-4"></span>Arseneau, D. 2010, *chapterbib. Multiple bibliographies in L<sup>I</sup>TEX*. URL [https:](https://www.ctan.org/pkg/chapterbib/) [//www.ctan.org/pkg/chapterbib/](https://www.ctan.org/pkg/chapterbib/).
- <span id="page-39-1"></span>Braams, J. et J. Bezos. 2016, *Babel*. URL [https://www.ctan.org/pkg/](https://www.ctan.org/pkg/babel/) [babel/](https://www.ctan.org/pkg/babel/).
- <span id="page-39-8"></span>Carlisle, D. et The LATEX3 Project. 2016, *Packages in the 'graphics' Bundle*. URL <https://www.ctan.org/pkg/graphics/>.
- <span id="page-39-10"></span>Charette, F. 2015, *Polyglossia: An Alternative to Babel for X <sup>E</sup> L<sup>A</sup>TEX and LuaL<sup>A</sup>TEX*. URL <https://www.ctan.org/pkg/polyglossia/>, current maintainer Arthur Reutenauer.
- <span id="page-39-3"></span>Daly, P. W. 2010, *Natural Sciences Citations and References*. URL [https:](https://www.ctan.org/pkg/natbib/) [//www.ctan.org/pkg/natbib/](https://www.ctan.org/pkg/natbib/).
- <span id="page-39-11"></span>Goulet, V. 2013, « Paquetage francais-bst », URL [https://www.ctan.org/](https://www.ctan.org/pkg/francais-bst/) [pkg/francais-bst/](https://www.ctan.org/pkg/francais-bst/).
- <span id="page-39-0"></span>Goulet, V. 2016, *Rédaction avec L<sup>I</sup>FX*, document libre sous contrat Creative Commons. ISBN 978-2-9811416-7-5. URL [httpss://ctan.org/pkg/](httpss://ctan.org/pkg/formation-latex-ul) [formation-latex-ul](httpss://ctan.org/pkg/formation-latex-ul).
- <span id="page-39-2"></span>Harders, H. 2012, *The numprint package*. URL [https://www.ctan.org/pkg/](https://www.ctan.org/pkg/numprint/) [numprint/](https://www.ctan.org/pkg/numprint/).
- <span id="page-39-13"></span>Jeffrey, A. et F. Mittelbach. 2015, *inputenc.sty*. URL [https://www.ctan.org/](https://www.ctan.org/pkg/inputenc/) [pkg/inputenc/](https://www.ctan.org/pkg/inputenc/).
- <span id="page-39-9"></span>Kern, D. U. 2016, *Extending L<sup>I</sup>FEX's color facilities: the xcolor package*. URL <https://www.ctan.org/pkg/xcolor/>.
- <span id="page-39-6"></span>Lehman, P. et J. Wright. 2018, *The etoolbox package*. URL [https://www.ctan.](https://www.ctan.org/pkg/etoolbox/) [org/pkg/etoolbox/](https://www.ctan.org/pkg/etoolbox/).
- <span id="page-39-12"></span>Malo, M. 1996, *Guide de la communication écrite au cégep, à l'université et en entreprise*, Québec Amérique. ISBN 978-2-8903-7875-9.
- <span id="page-39-5"></span>Rahtz, S. et H. Oberdiek. 2017, *Hypertext marks in LATEX: a manual for hyperref*. URL <https://www.ctan.org/pkg/hyperref/>.
- <span id="page-39-7"></span>Robertson, W. et K. Hosny. 2017, *The fontspec package: Font selection for X E LATEX and LuaLATEX*. URL <https://www.ctan.org/pkg/fontspec/>.

<span id="page-40-0"></span>Wilson, P. 2016, *The Memoir Class for Configurable Typesetting*, 8<sup>e</sup> éd., The Herries Press. URL <https://www.ctan.org/pkg/memoir/>, maintained by Lars Madsen.

# **Historique des versions**

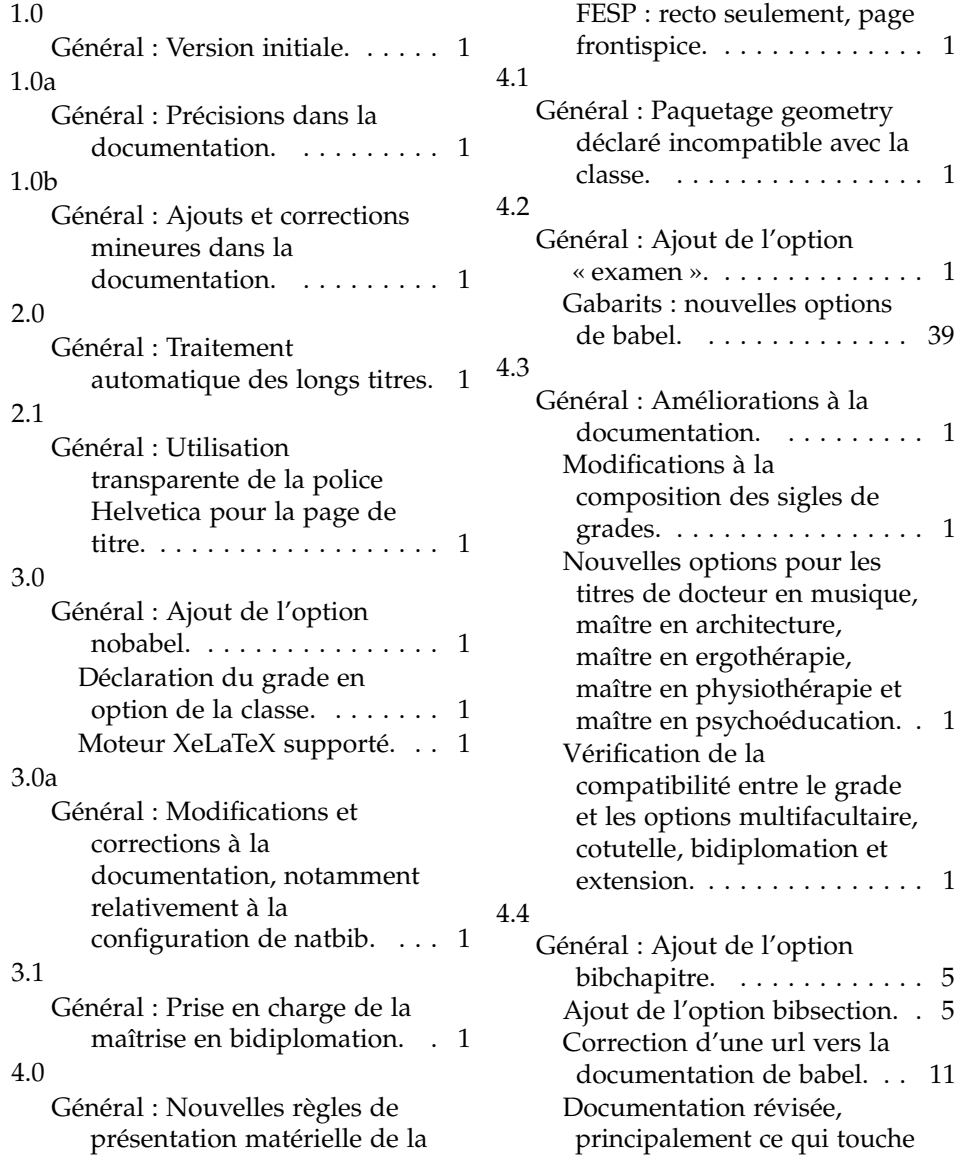

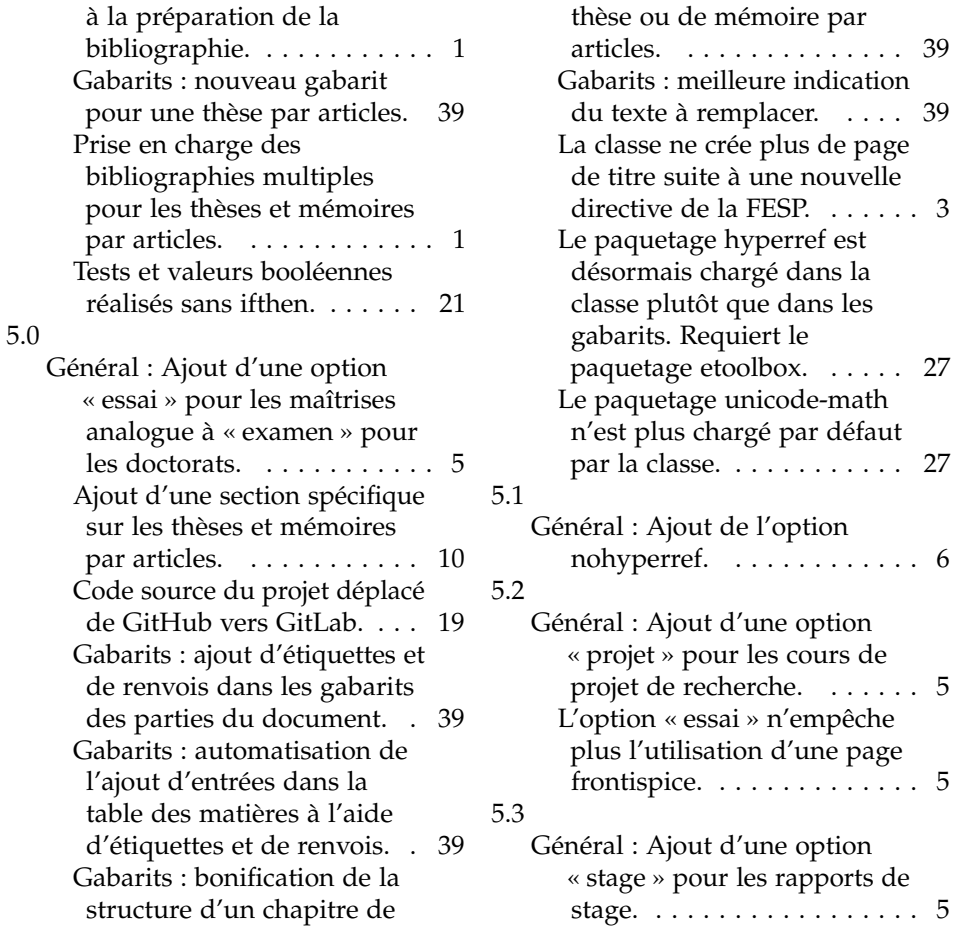